# **GIS Data Creation** 8 Management

Patricia Carbajales-Dale Clemson Center for Geospatial Technologies clemsongis.org

# Workshop series: Certificate of Attendance

- **1. Introduction to GIS (101)**
- **2. GIS Data Creation and Management (102)**
- **3. Working with Tabular data (103)**
- **4. Field Data Collection using GIS (104)**
- **5. Introduction to Spatial Analysis (105)**
- **6. Spatial Statistics with GIS (106)**
- **7. Introduction to Cloud Mapping with ArcGIS Online and Story Maps (107)**

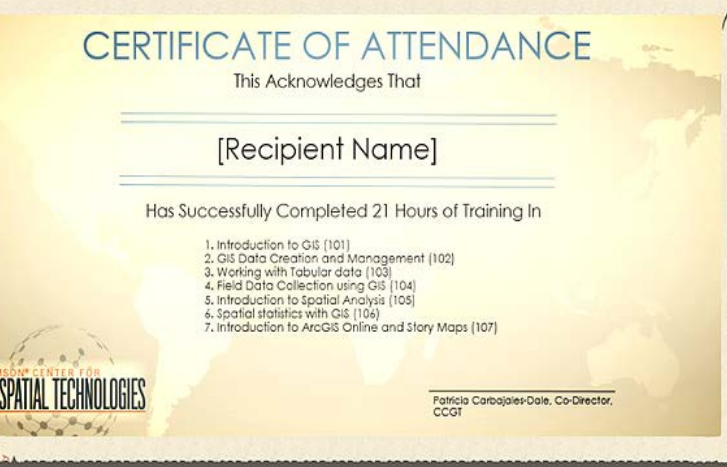

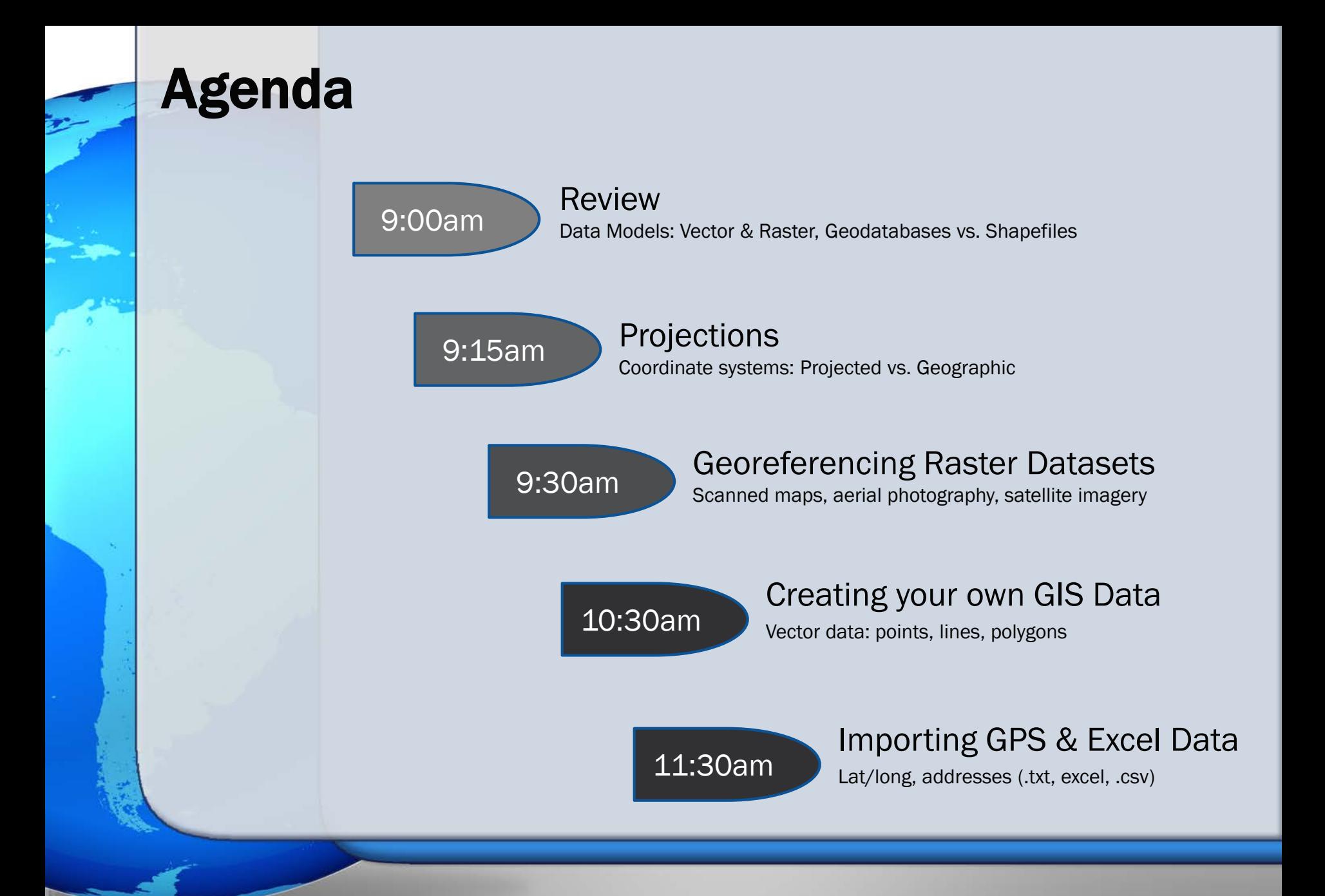

# GIS Data Models: Vector Vs. Raster

There are 2 basic spatial data types representing the real world:

![](_page_3_Figure_2.jpeg)

# Vector and Raster Data Storage

![](_page_4_Figure_1.jpeg)

# Shapefile Vs. Geodatabase

![](_page_5_Picture_98.jpeg)

#### When to use Shapefiles?

- Exporting to other software
- Emailing, sharing
- Simple geometry files

# Spatial Reference Systems

#### Geographic Coordinate Systems Projected Coordinate Systems

![](_page_6_Figure_3.jpeg)

Latitude, Longitude Always ask for the Datum! **Mercator, UTM, State Plane, Albers Equal Area, Equidistant** 

# Geographic Coordinate Systems

![](_page_7_Figure_1.jpeg)

Great circles

# Datum

![](_page_8_Figure_1.jpeg)

• Ellipsoid fixed through a physical network of precisely measured points

![](_page_8_Picture_3.jpeg)

![](_page_8_Figure_4.jpeg)

# Datum

![](_page_9_Figure_1.jpeg)

# Common Datum used in the US

![](_page_10_Figure_1.jpeg)

# Datum Shift

![](_page_11_Figure_1.jpeg)

# Map Projections

![](_page_12_Figure_1.jpeg)

![](_page_13_Figure_0.jpeg)

![](_page_13_Figure_1.jpeg)

# Projection Distortion

#### • All map projections involve some level of distortion

- portions of the Earths surface will be compressed, others stretched
- shape (angles), area, direction, and/or distance distort as a result
- only a sphere can retain all four; sphere is NOT a map projection
- Projection chosen based on acceptable and unacceptable error

![](_page_14_Figure_6.jpeg)

# Projection Distortion

![](_page_15_Figure_1.jpeg)

# Projection Distortion

## • Size of the mapped area influences map distortion

### • Small-scale mapping

- large geographic region
- greater degree of distortion expected
- function of projecting more of the curvature of the earth on a flat plane

### • Large-scale mapping

- small geographic region
- minimum degree of distortion expected
- function of minimal to no curvature of the earth being projected

![](_page_16_Picture_10.jpeg)

# The Importance of Projections

![](_page_17_Picture_1.jpeg)

# The Importance of Projections - cont

![](_page_18_Figure_1.jpeg)

# Which Projection?

![](_page_19_Figure_1.jpeg)

Always work in Projected Coordinate Systems!

# Which projection to use??

#### What is the map's purpose?

- For general reference and atlas maps, you usually want to balance shape and area distortion
- If your map has a specific purpose, you may need to preserve a certain spatial property— shape, area—to achieve that purpose.

#### What shape is your area of interest?

- Areas that extend along a great circle: cylindrical projection
- Areas that extend along a small circle: conic projection
- Areas that are approximately circular: azimuthal projection

#### Which part of the world does your map show?

- Tropical regions: cylindrical projection
- Middle latitudes: conic projection
- Polar region: azimuthal projection

![](_page_20_Picture_12.jpeg)

#### PROJECTIONS CHART

![](_page_21_Picture_4.jpeg)

# Georeferencing Raster Datasets

Georeferencing describes the process of **locating** an entity in 'real world' coordinates. When you georeference your raster dataset, you define its location using **map coordinates** and assign a **coordinate system**.

![](_page_22_Picture_2.jpeg)

![](_page_22_Picture_3.jpeg)

![](_page_22_Picture_4.jpeg)

**Scanned** Map (pdf)

# **Aerial** Photography

**Satellite Imagery** 

# Georeferencing Raster Datasets

# Pdf ----> jpeg or TIFF GeoTIFF Asheville. **'Greenville**

Aerial Photograph Index Pickens County SC 1938

# If given a choice: vector or raster?

![](_page_24_Picture_1.jpeg)

![](_page_24_Picture_2.jpeg)

#### Pdf or JPEG - image CAD – line data

# Next Workshop: Working with Tabular Data

Point, line and area features (vector data) are geographic objects on a map and records in a table. Such features can be selected by location or by the values stored in a feature's record. These simple capabilities allow the GIS user to conduct complex analyses.

- Cleaning your data before you do analysis
- Selecting data based on a criteria
- Table queries
- Joins
- Field calculator

![](_page_25_Figure_7.jpeg)